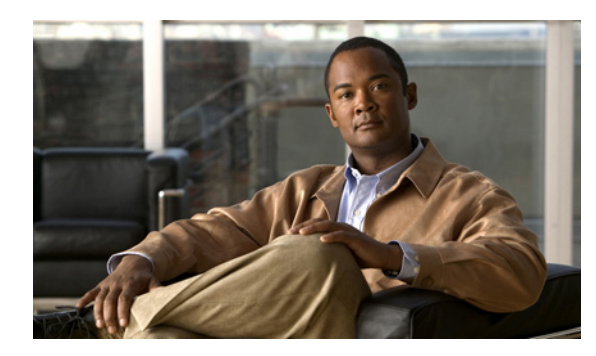

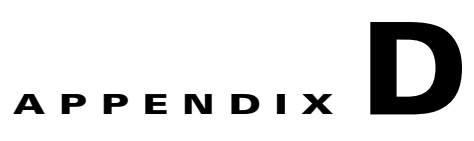

# **Checklist for Deploying the Cisco Unified Wireless IP Phone 7925G, 7925G-EX, and 7926G**

The following topics provide an overview of procedures for adding Cisco Unified Wireless IP Phones to your network:

- **•** [Configuring a Wireless Network, page D-1](#page-0-1)
- **•** [Configuring QoS Policies, page D-1](#page-0-0)
- Configuring the Cisco Unified Wireless IP Phone 7925G, 7925G-EX, and 7926G in Cisco [Unified Communications Manager, page D-1](#page-0-2)
- **•** [Installing the Cisco Unified Wireless IP Phone 7925G, 7925G-EX, and 7926G, page D-4](#page-3-0)

### <span id="page-0-1"></span>**Configuring a Wireless Network**

For information about WLAN configuration, see *Cisco Unified Wireless IP Phone 7925 and 7926 Series Deployment Guide*.

### <span id="page-0-0"></span>**Configuring QoS Policies**

 $\mathbf I$ 

For information about QoS policies, see *Cisco Unified Wireless IP Phone 7925 and 7926 Series Deployment Guide*.

### <span id="page-0-2"></span>**Configuring the Cisco Unified Wireless IP Phone 7925G, 7925G-EX, and 7926G in Cisco Unified Communications Manager**

[Table D-1](#page-1-0) provides an overview and checklist of configuration tasks for the Cisco Unified Wireless IP Phone 7925G, 7925G-EX, and 7926G in Cisco Unified Communications Manager Administration. The list presents a suggested order to guide you through the phone configuration process. Some tasks are optional, depending on your system and user needs. For detailed procedures and information, see the sources in the table.

 $\mathsf I$ 

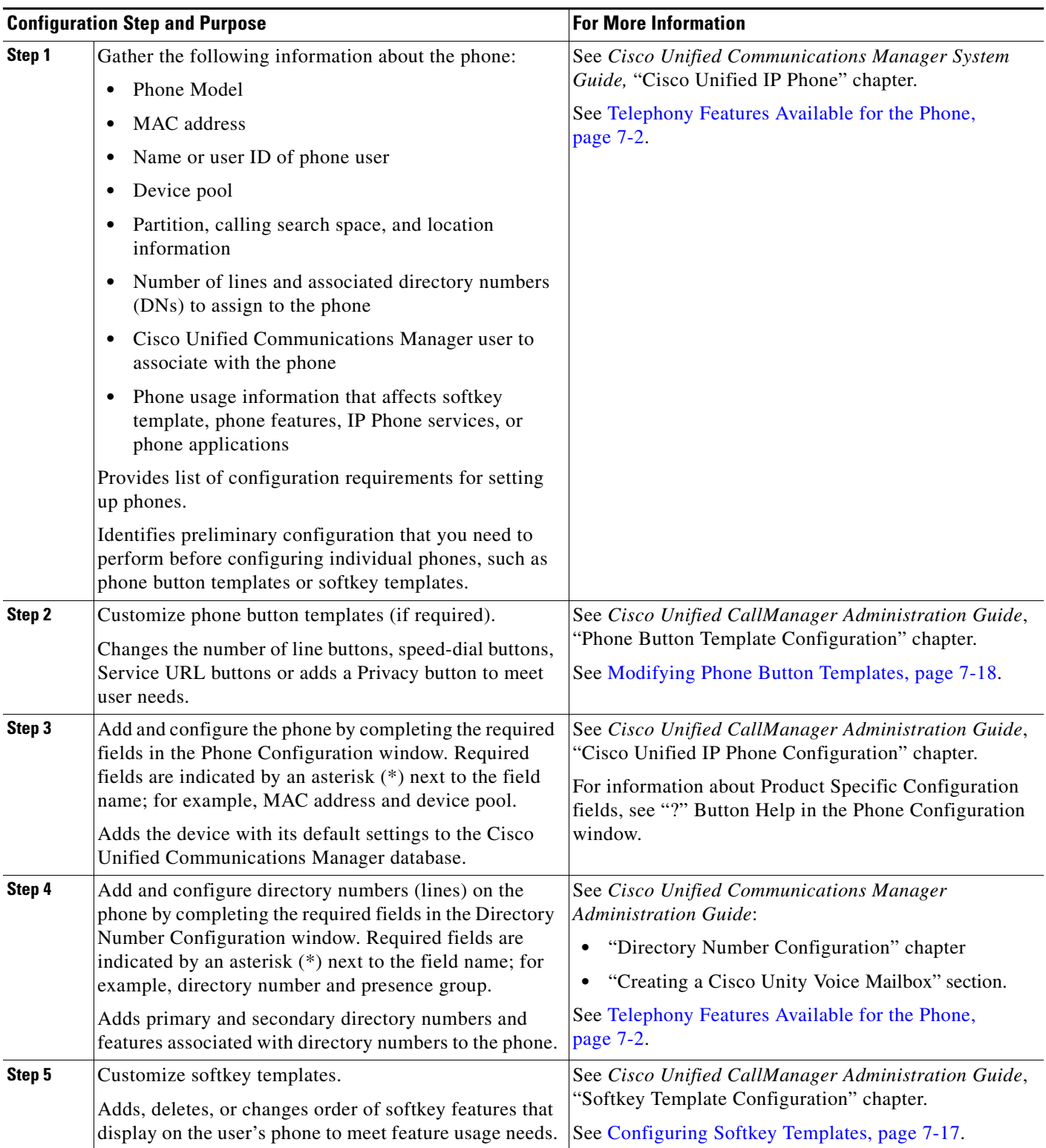

### <span id="page-1-0"></span>*Table D-1 Checklist for Configuring the Cisco Unified Wireless IP Phone 7925G, 7925G-EX, and 7926G*

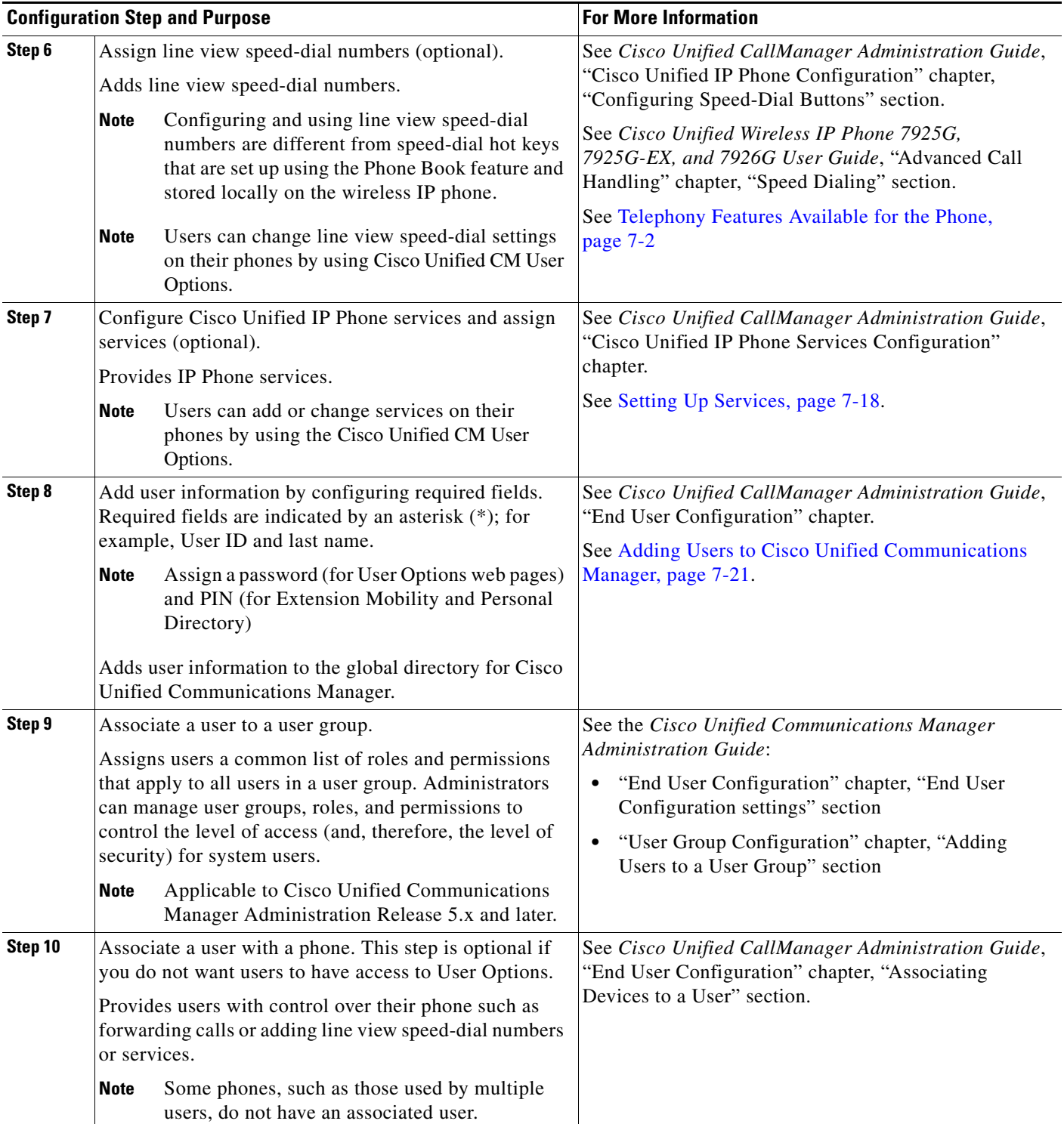

### *Table D-1 Checklist for Configuring the Cisco Unified Wireless IP Phone 7925G, 7925G-EX, and 7926G (continued)*

 $\mathbf{I}$ 

×

## <span id="page-3-0"></span>**Installing the Cisco Unified Wireless IP Phone 7925G, 7925G-EX, and 7926G**

[Table D-2](#page-3-1) provides an overview and checklist of installation tasks for the Cisco Unified Wireless IP Phone 7925G, 7925G-EX, and 7926G. The list presents a suggested order to guide you through the phone installation. Some tasks are optional, depending on your system and user needs. For detailed procedures and information, see the sources in the list.

ן

#### <span id="page-3-1"></span>*Table D-2 Checklist for Installing the Cisco Unified Wireless IP Phone 7925G, 7925G-EX, and 7926G*

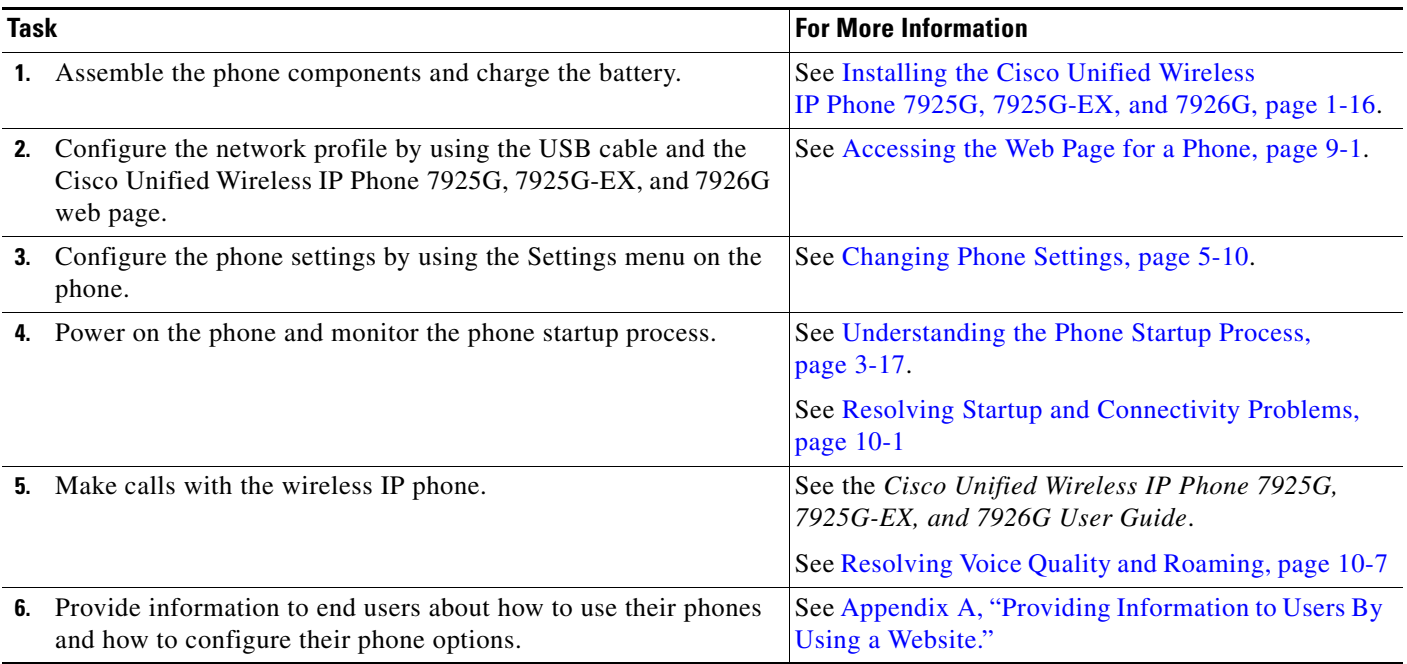